# Quality Improvement and Control System **QuIC**

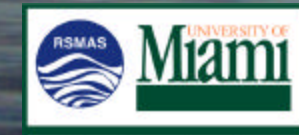

Marine Technology Group

**i.nikanorov@miami.edu**

**ILYA NIKANOROV**

**772 480 0476** 

# The QuIC System consist of:

- Onshore primary system.
- Offshtbre/semoterform ules.

the following function susually located on the vessel.

- Invertherfollowing functions are available to the user:
- Creation of the new jierns into the system • Access to inventory information
	- Procedures and tasks information
- Create and manage manufacturer/vendor, information • Access 'fo' the instrumentation 'history 'records.
- Documentation management
- Create and implement various tasks/procedures
- Equipment/personnel schedule management
- Create and access instrumentation's history (logbooks)

#### Access layout for onshore system

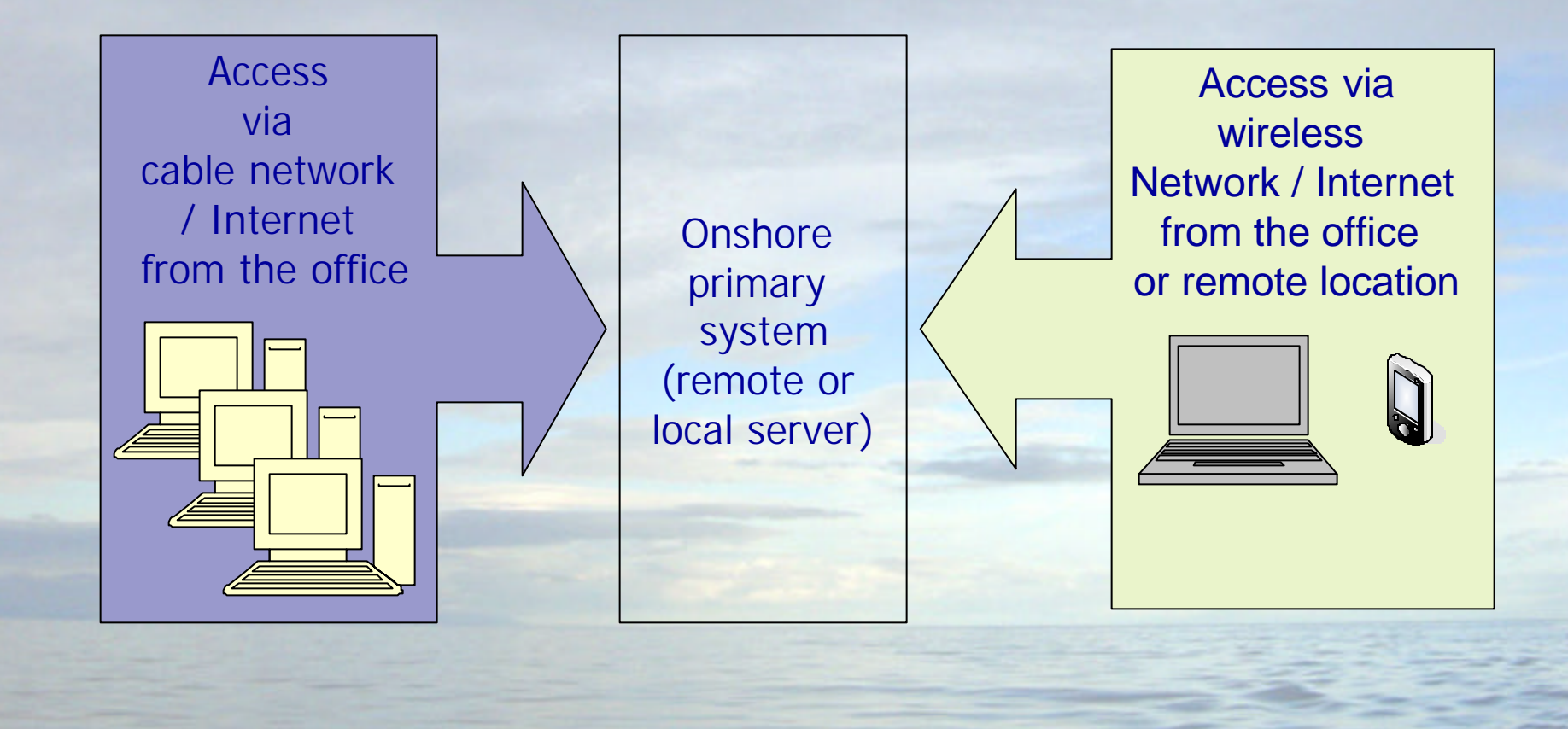

#### Access layout for offshore system

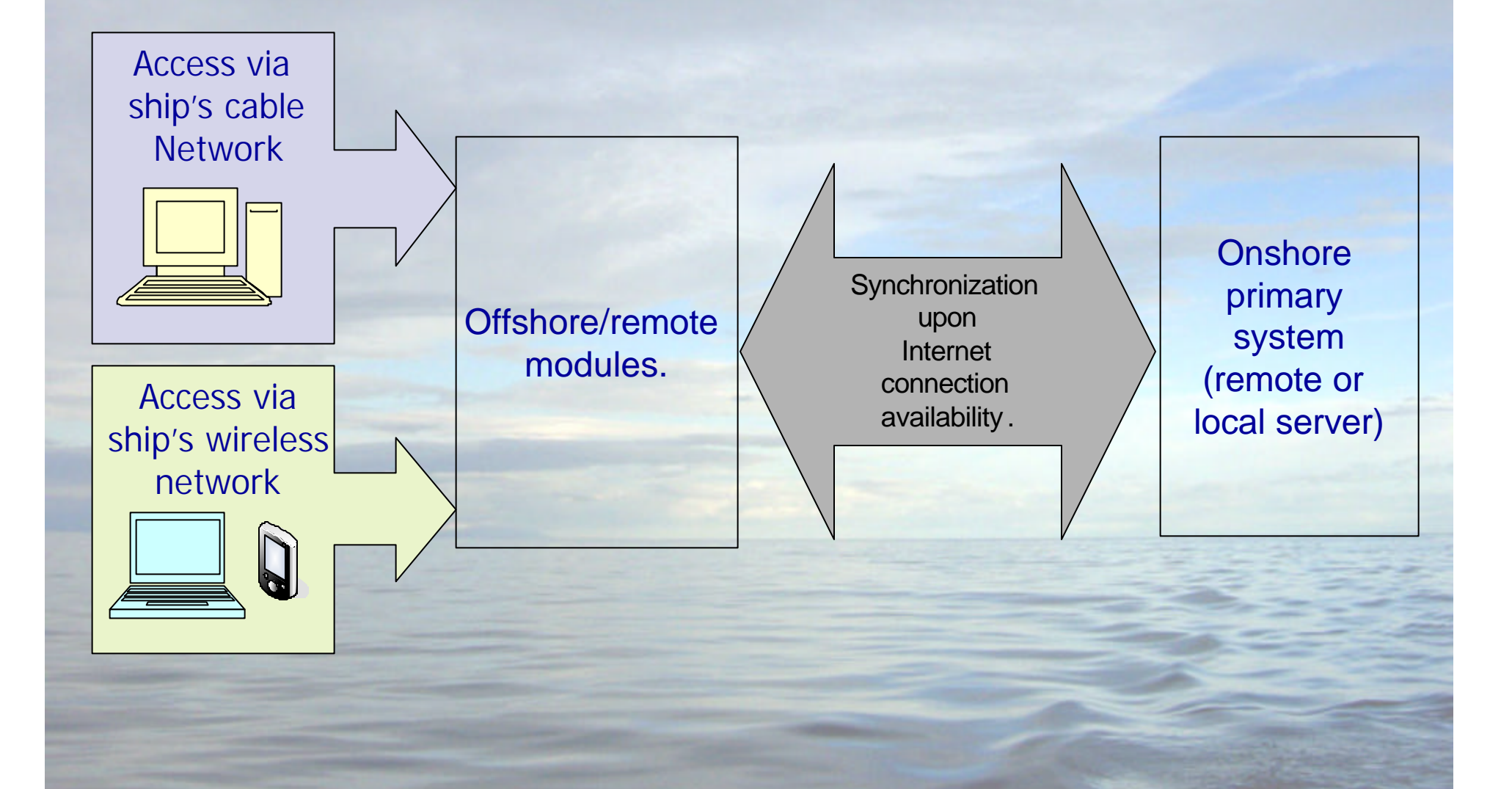

#### Onshore system user access.

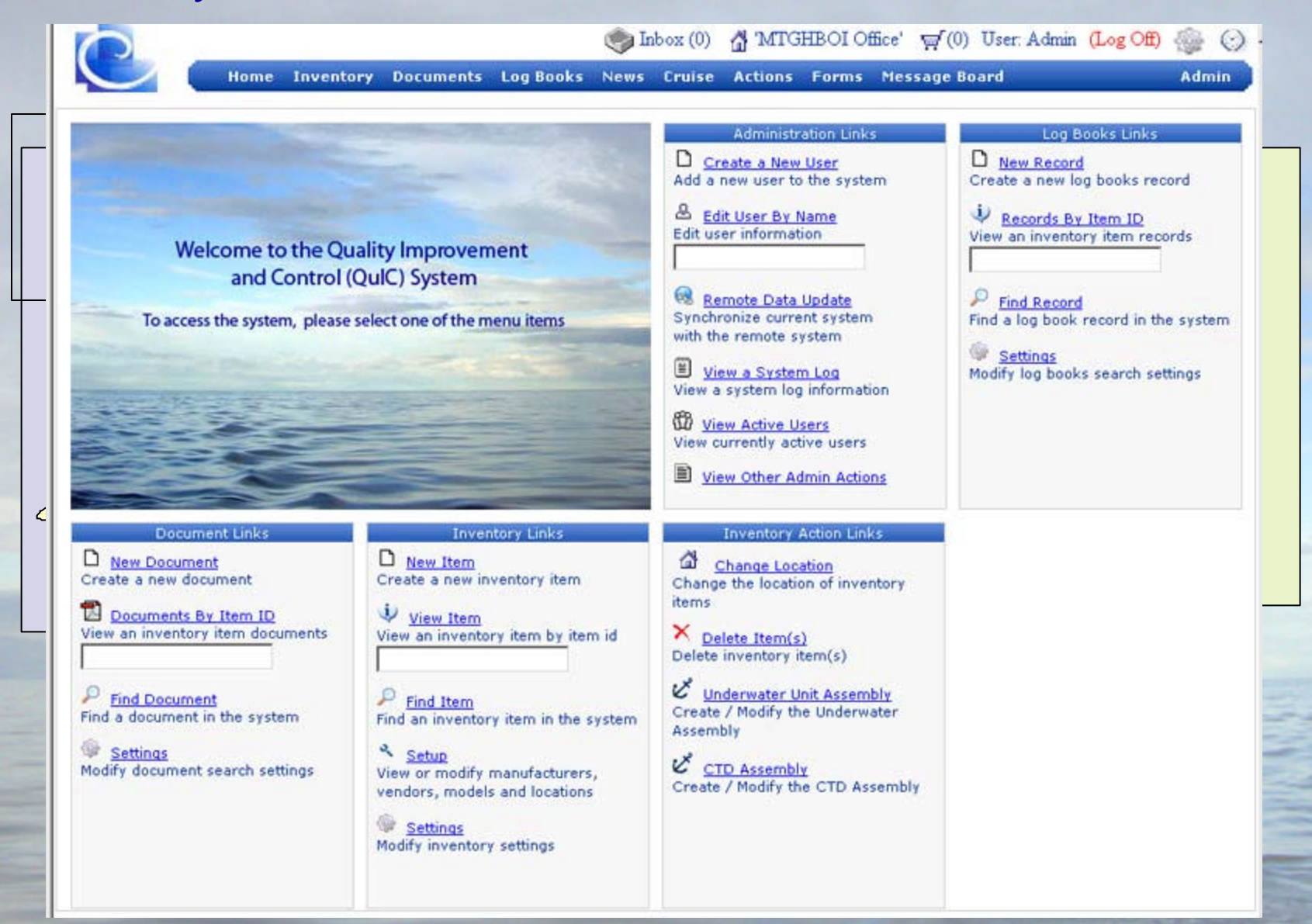

&

8

₩

₩

₩

Q

 $\mathbb{R}$ 

Home Inventory Documents Log Books Cruise **Actions Tasks Message Board System Users** Administration Add New User **Access 2019**<br>
UserID <sup>×</sup> User Name <sup>×</sup> First Name <sup>×</sup> Last Name <sup>×</sup> Email $^{\times}$ Password<sup>×</sup> Last Login $^{\times}$ **View Users** Admin **System** Administrator admin@localhost <SET> 4/19/2006 4:14:55 PM Add New Group 23 Aubri **Steele** <SET> asteele asteele@hboi.edu 4/25/2006 8:05:03 PM Dmitri 24 Dima Kobzarenko dkobz@cfl.rr.com <SET> 4/19/2006 4:30:17 PM Users By Group 25 <SET> ebruce Elizabeth **Bruce** ebruce@hboi.edu 4/22/2006 4:24:40 PM Groups By User 26 **Jim** Lovin jlovin@hboi.edu <SET> jlovin 4/18/2006 7:48:06 PM **Group Permissions** 28 findley Rich Findley findley@hboi.edu <SET> 4/18/2006 5:03:55 PM & User Permissions 30 Keith **Martin** kmartin@rsmas.miami.edu <SET> kmartin 4/20/2006 4:38:10 PM  $31$ dilias Denis Ilias dilias@rsmas.miami.edu <SET> 2/22/2006 9:40:11 PM Remote Updates 32 <SET> inikanorov Ilya Nikanorov inikanorov@hboi.edu 4/27/2006 12:40:41 PM 33 12/13/2005 5:45:51 PM  $\Box$ http://www.marinetechnologygroup.org - Create New User - Mi 34 12/15/2005 12:50:57 A 36 New User Information The following actions 38 12/15/2005 1:11:51 AM  $\check{6}$ 39 performed here: 2/7/2006 3:48:17 PM 40 User Name: • Add new users 41 4/19/2006 4:14:40 PM First Name: 42 • Add new group 2/28/2006 2:02:17 PM Last Name: 43 3/15/2006 1:55:15 PM • Set group permissions 45 **Email:** 49 • Add users to the groups Organization: + 50 • Remote updates 51 Current Location: 52 4/17/2006 3:36:34 PM • System SettingsA 53 4/26/2006 1:35:54 PM Limit IP: ió.

**O** Internet

**e**l Done

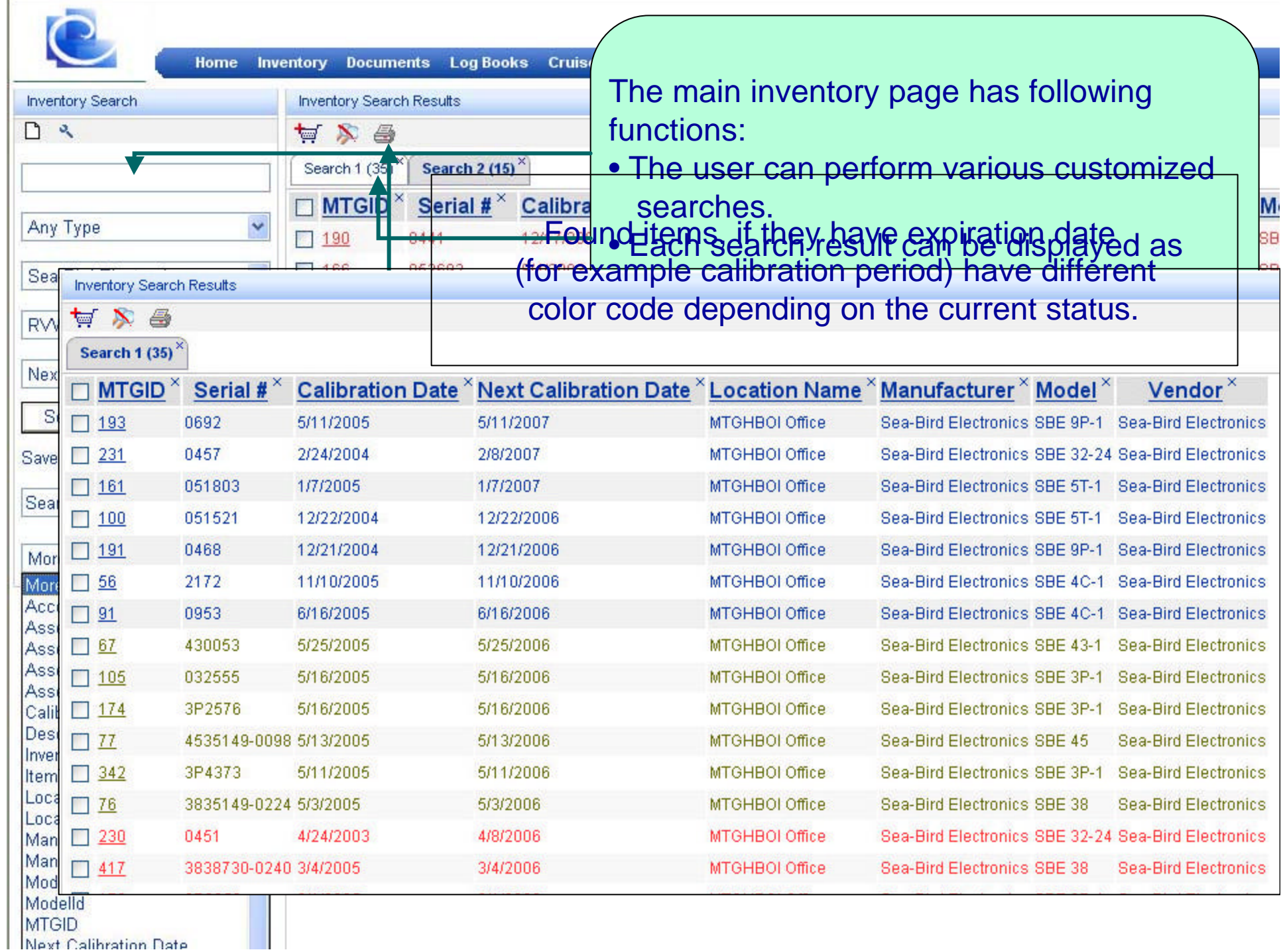

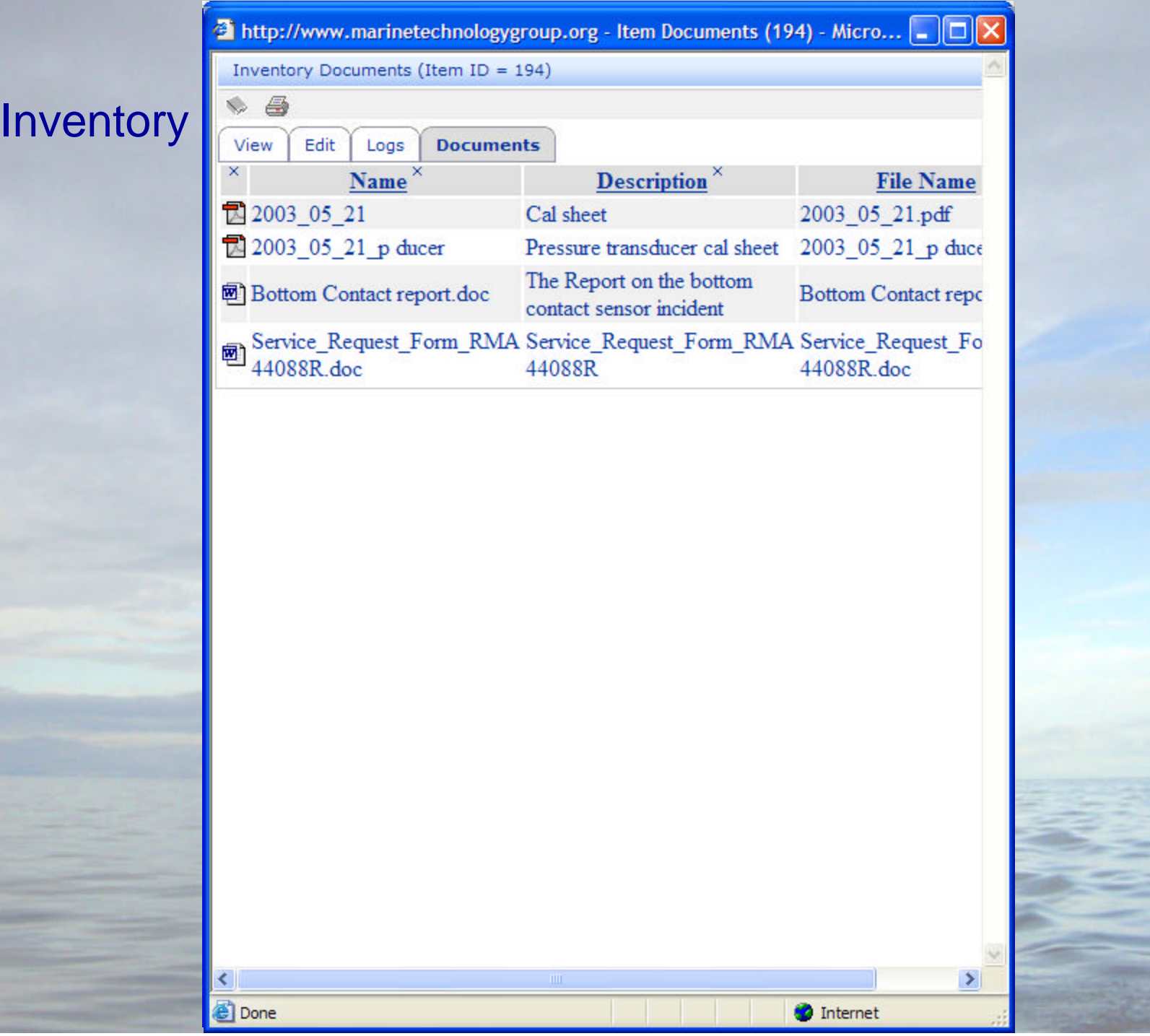

# Inventory -

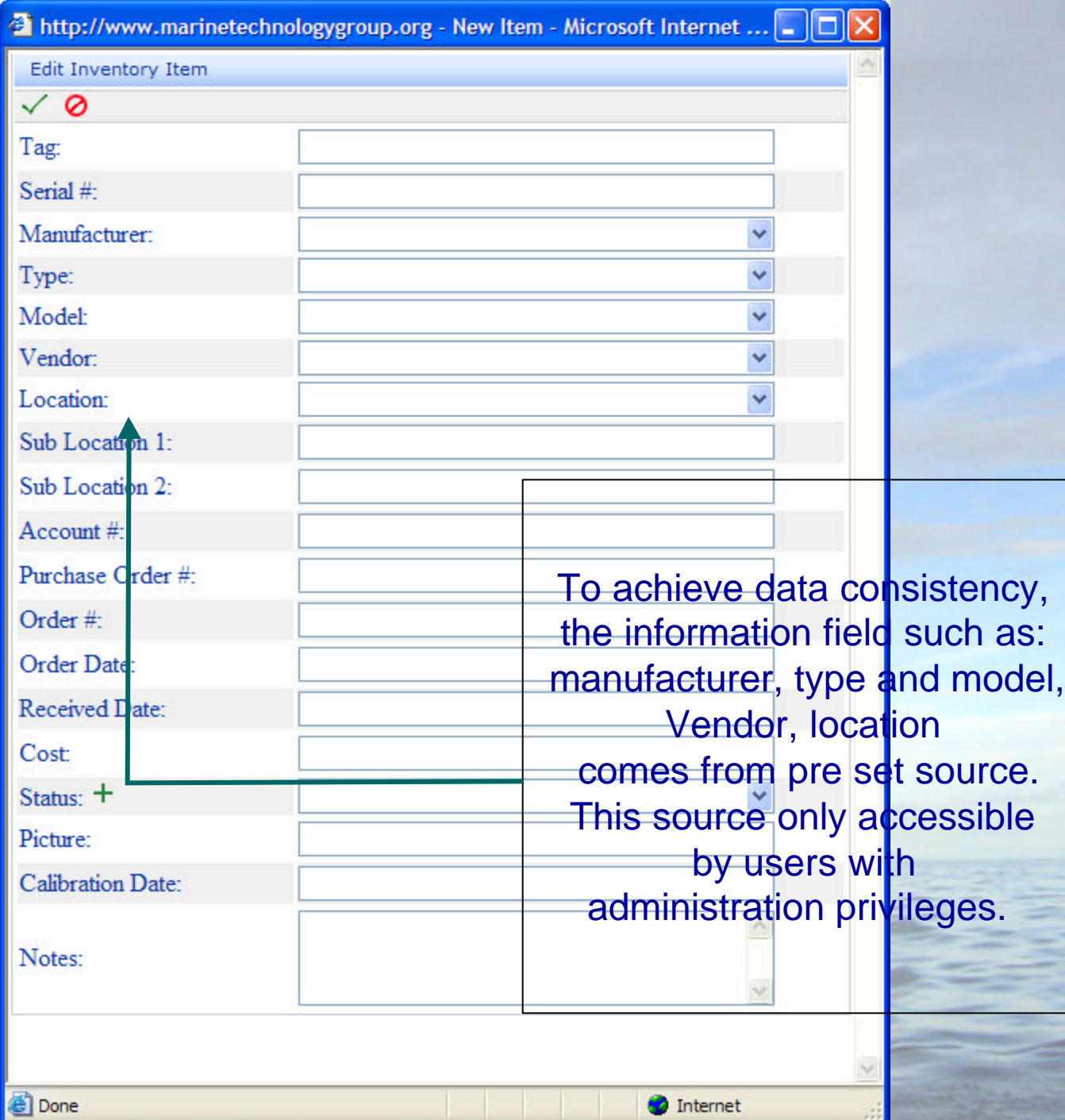

**O** Internet

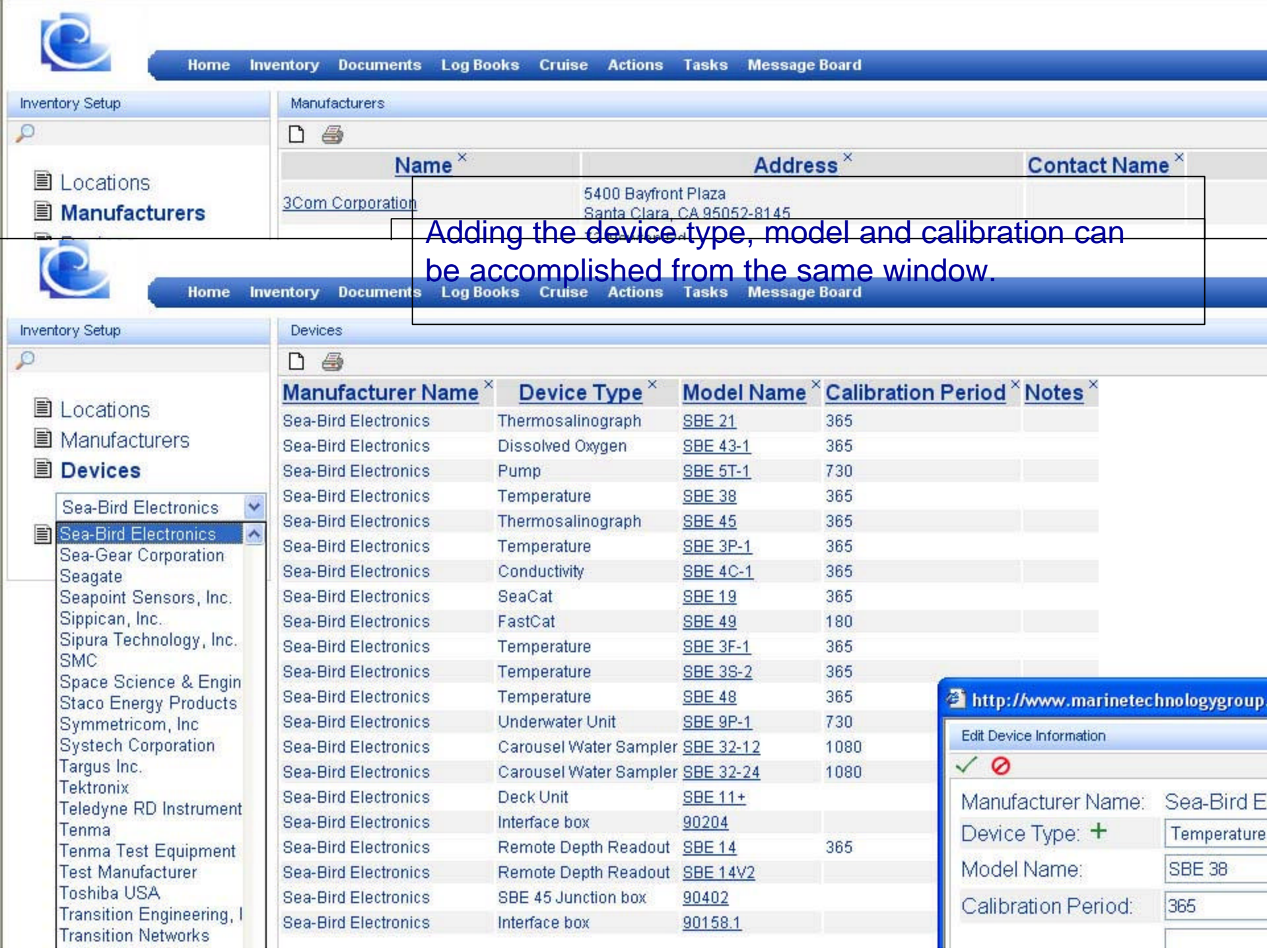

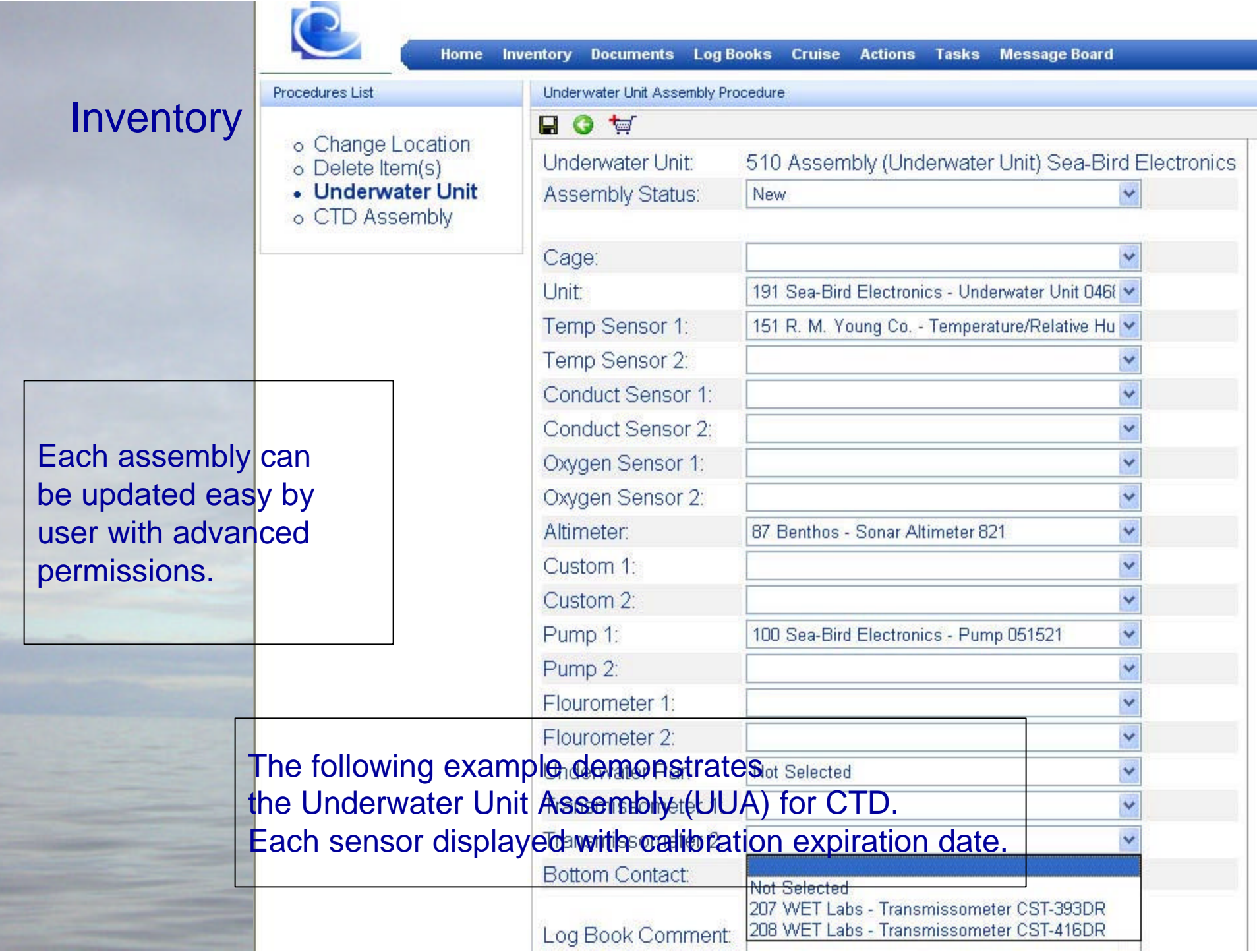

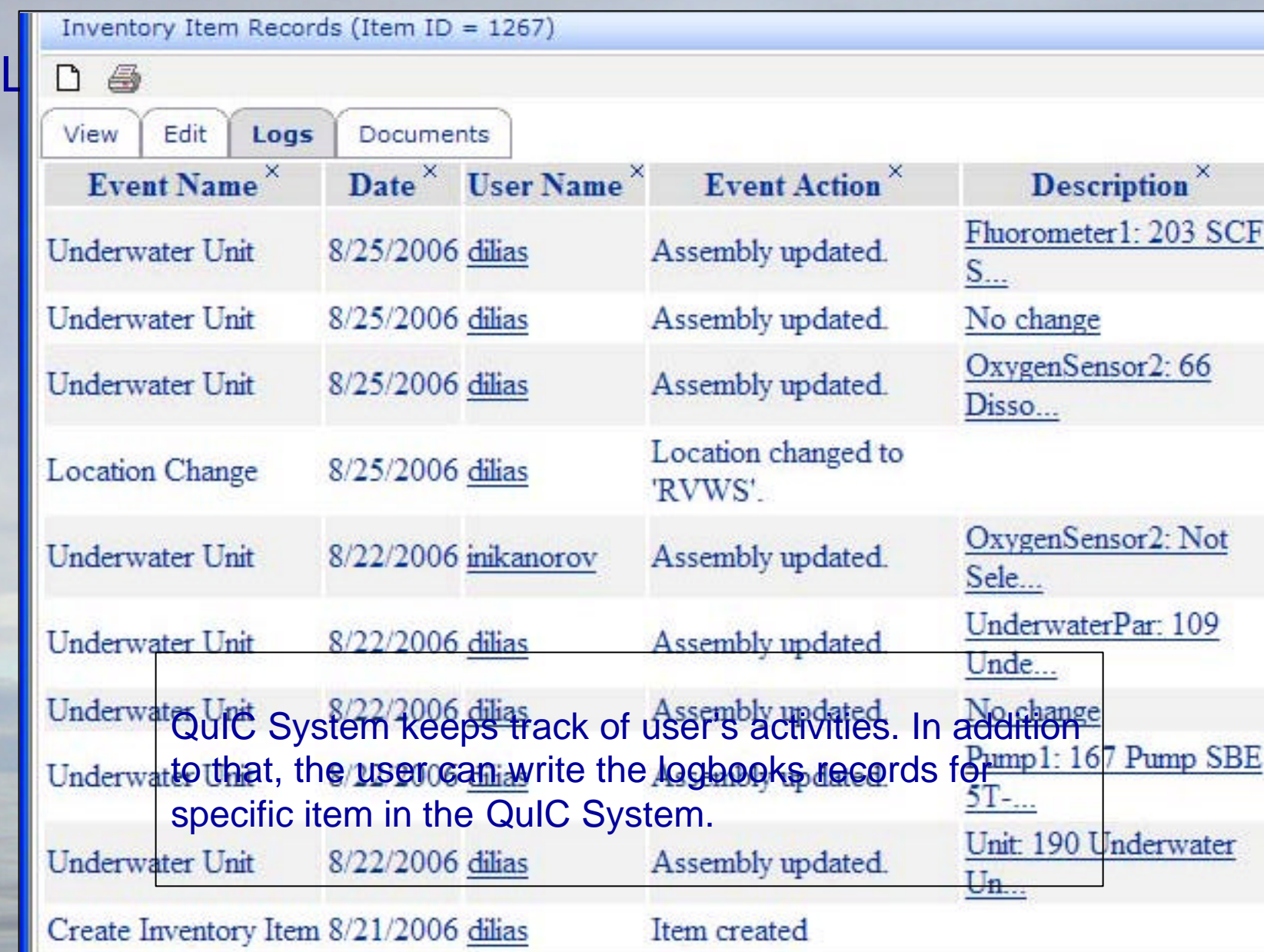

#### **Documentation**

User can attach a file to single item in the QuIC system.

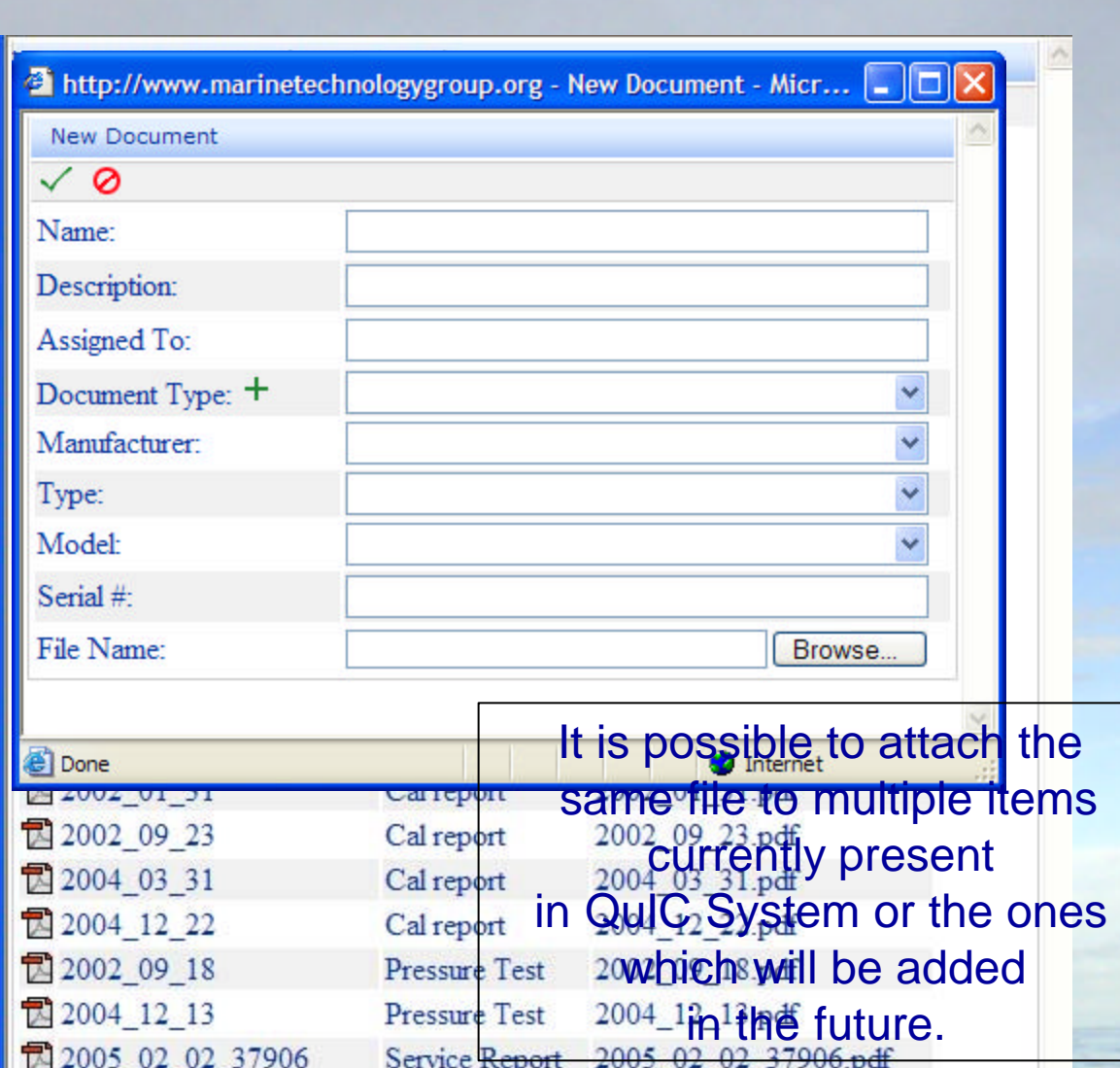

service report

service report

Service report

2002\_09\_24\_30224R.pdf

2001\_03\_12\_25642R.pdf

1999\_01\_14\_19988R.pdf

Service report 2002\_02\_26\_28292RC.pdf

<sup>2</sup>2002\_09\_24\_30224R

<sup>2</sup>2002\_02\_26\_28292RC

<sup>2</sup>2001\_03\_12\_25642R

<sup>2</sup>1999\_01\_14\_19988R

#### System implementation Implementation phases - UNOLS

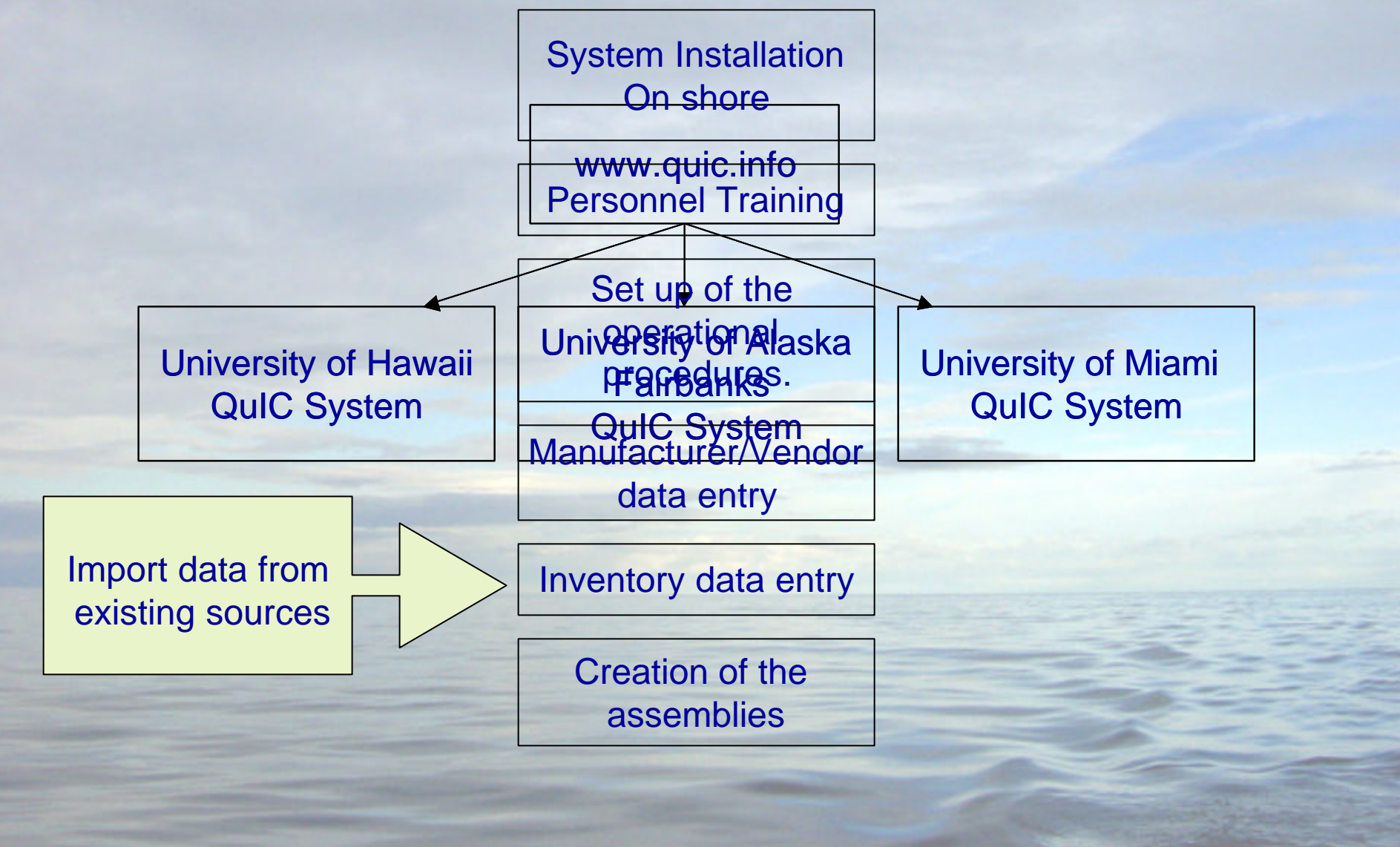

Shared information Manufacturer / product information Knowledge base information

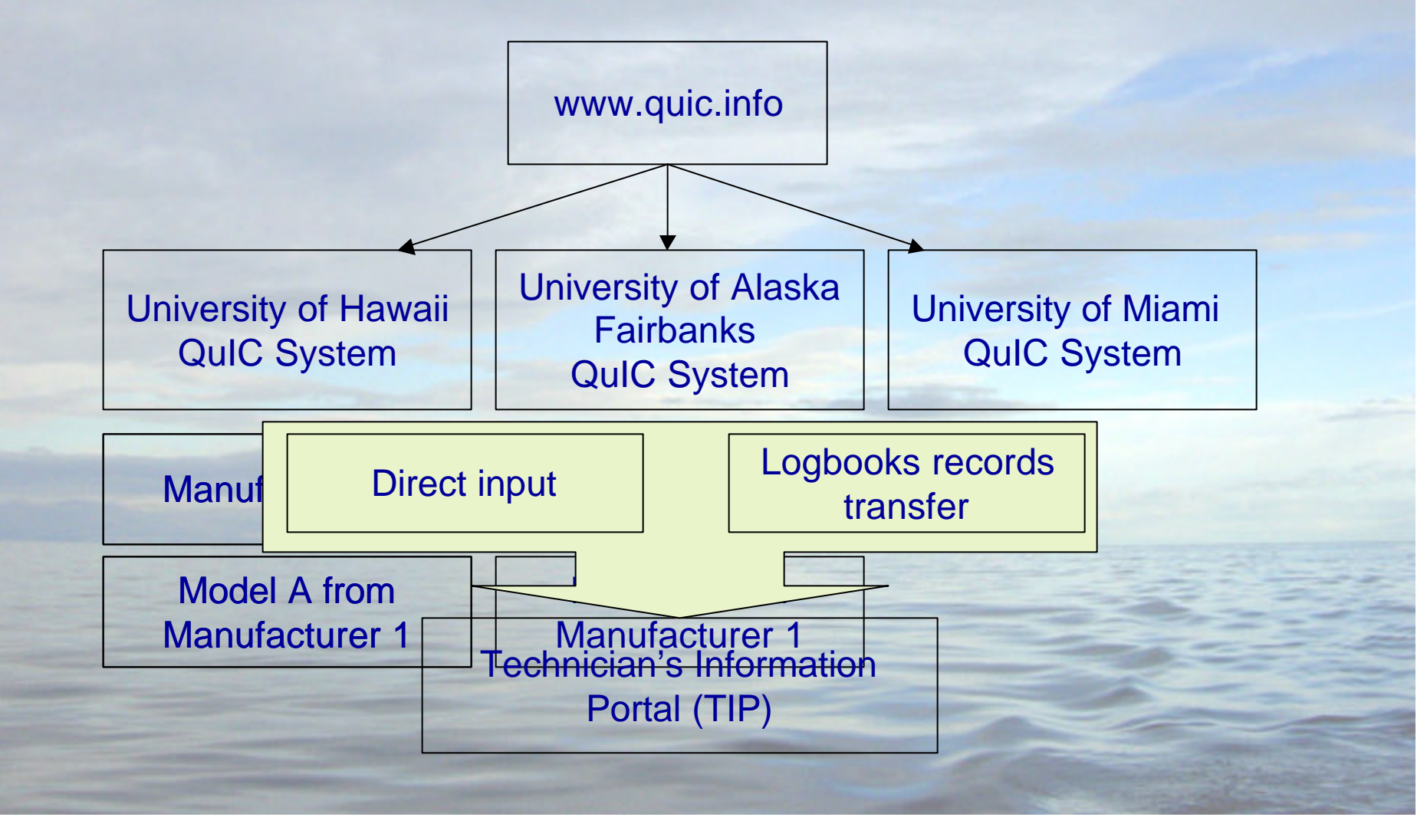

#### Future development

## • Completion of the task module

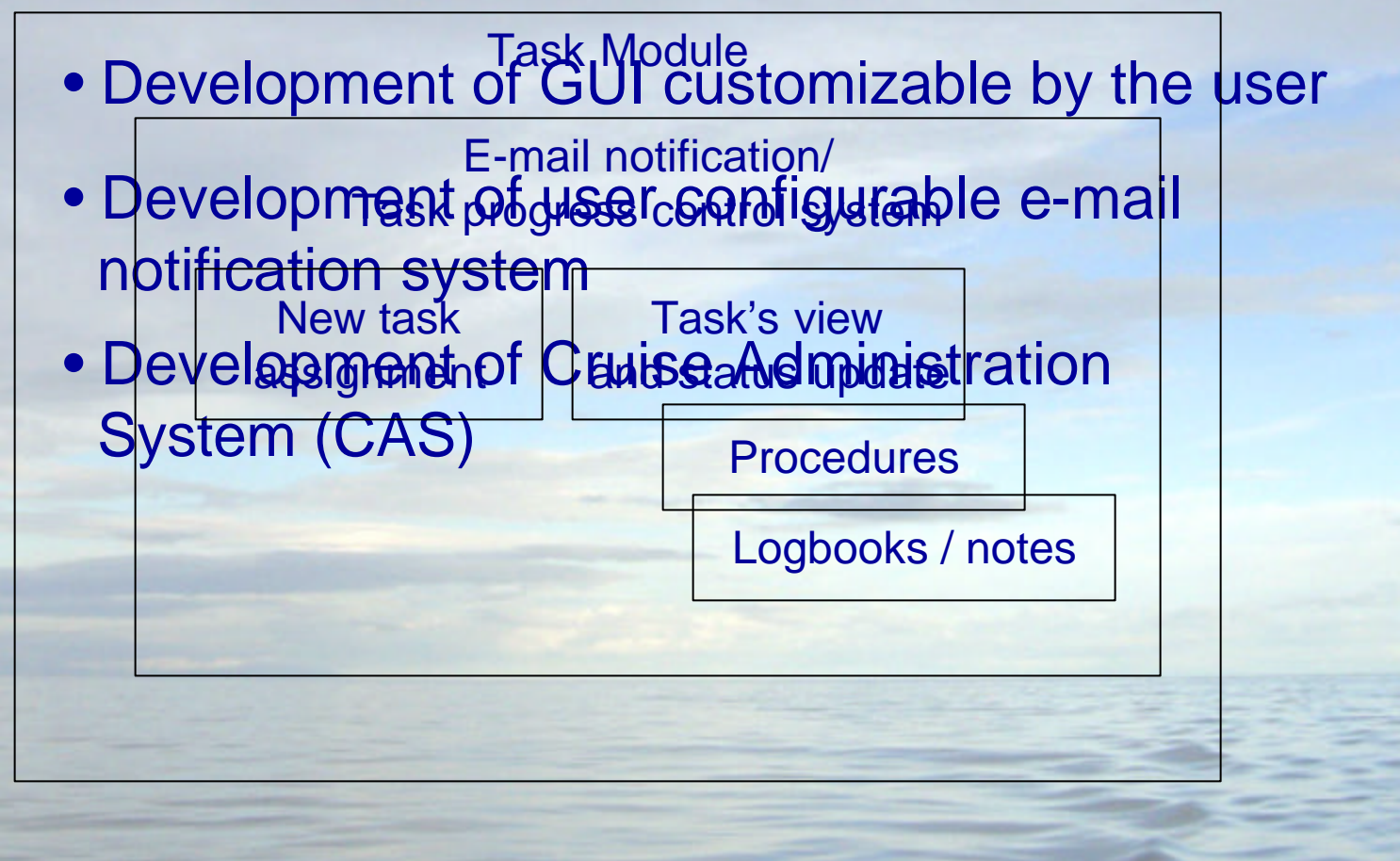

### CAS Client interface Form distribution

#### Future development

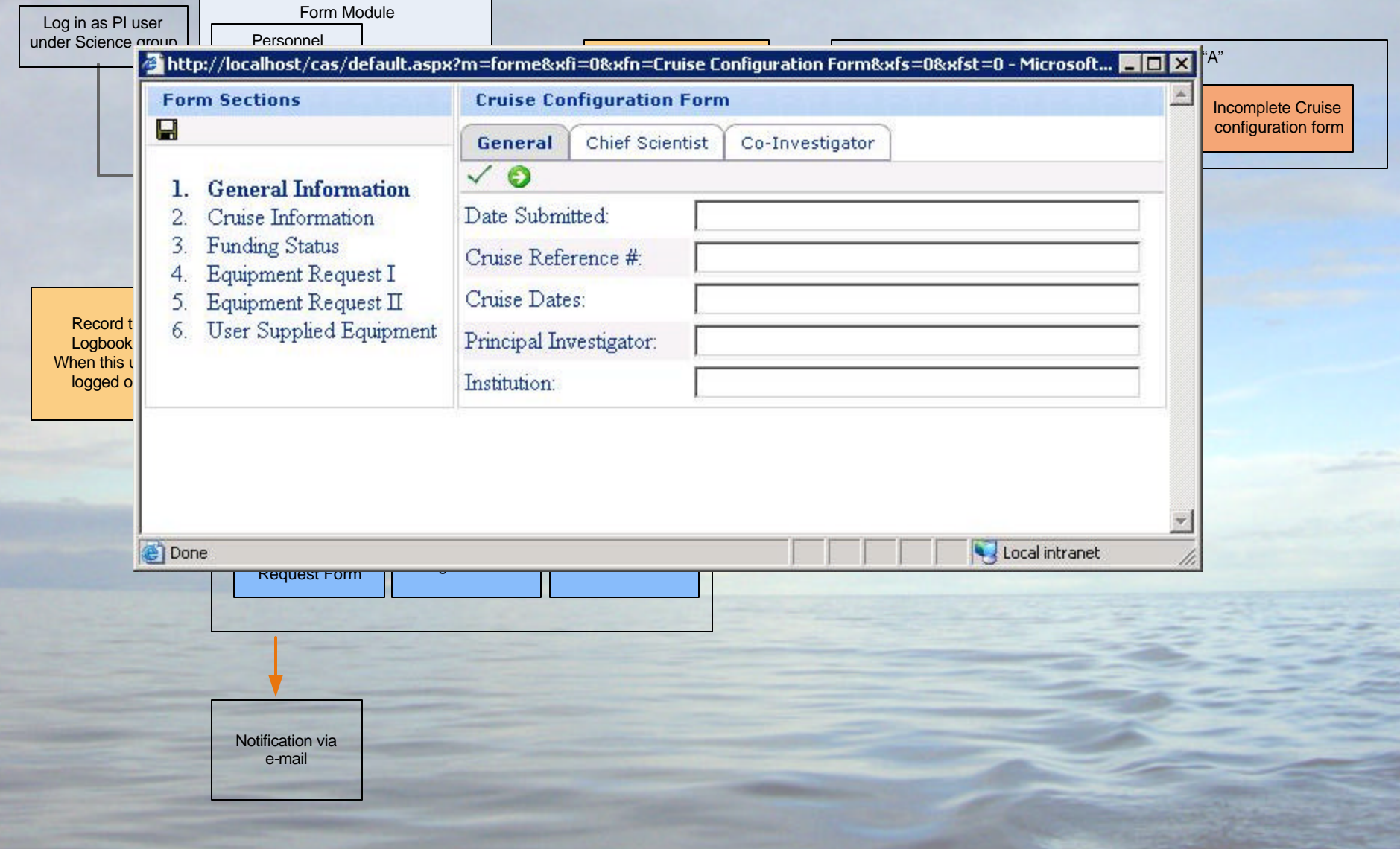

#### Form and Sub form relationships.

#### Future development

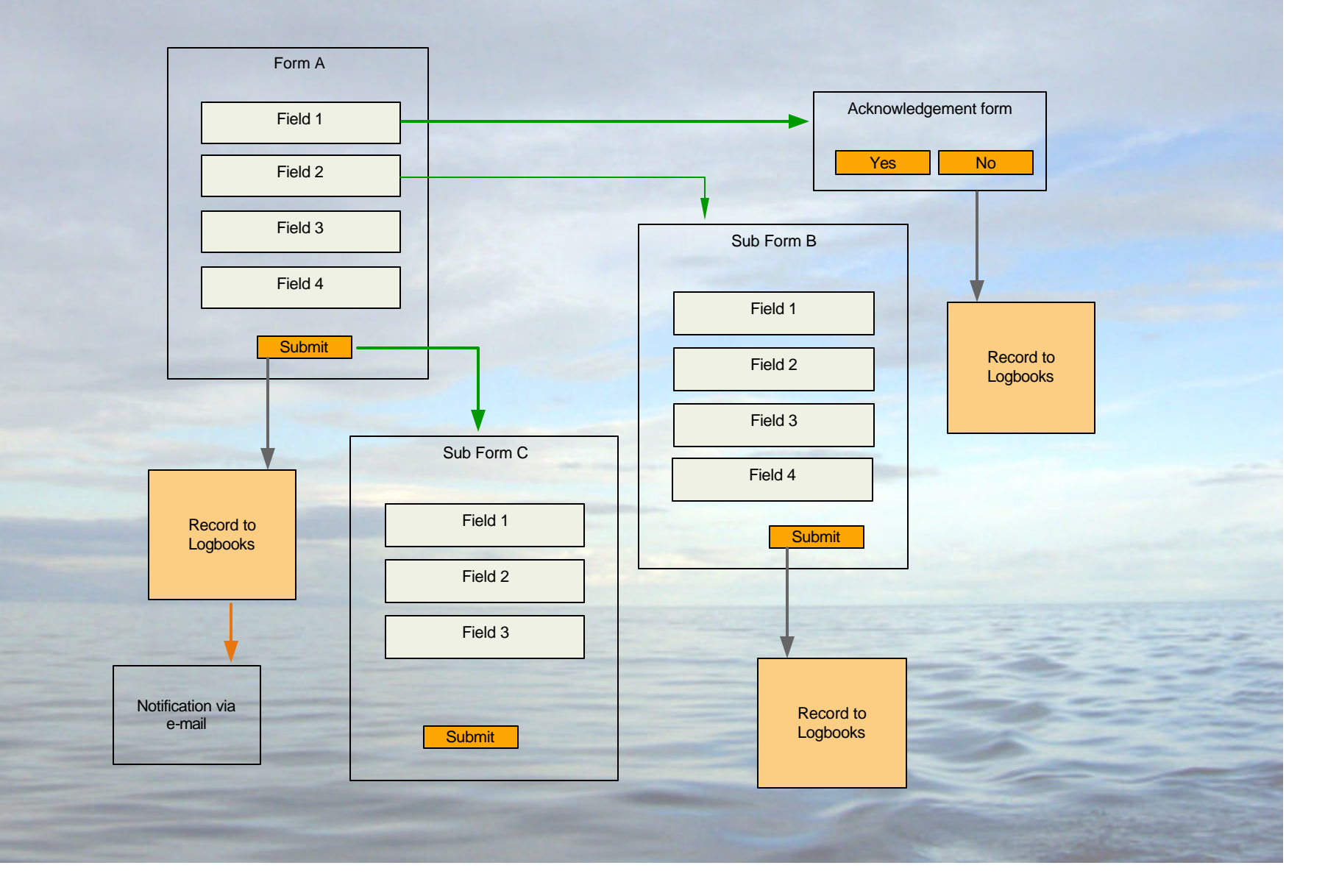

#### Example.

## Future development

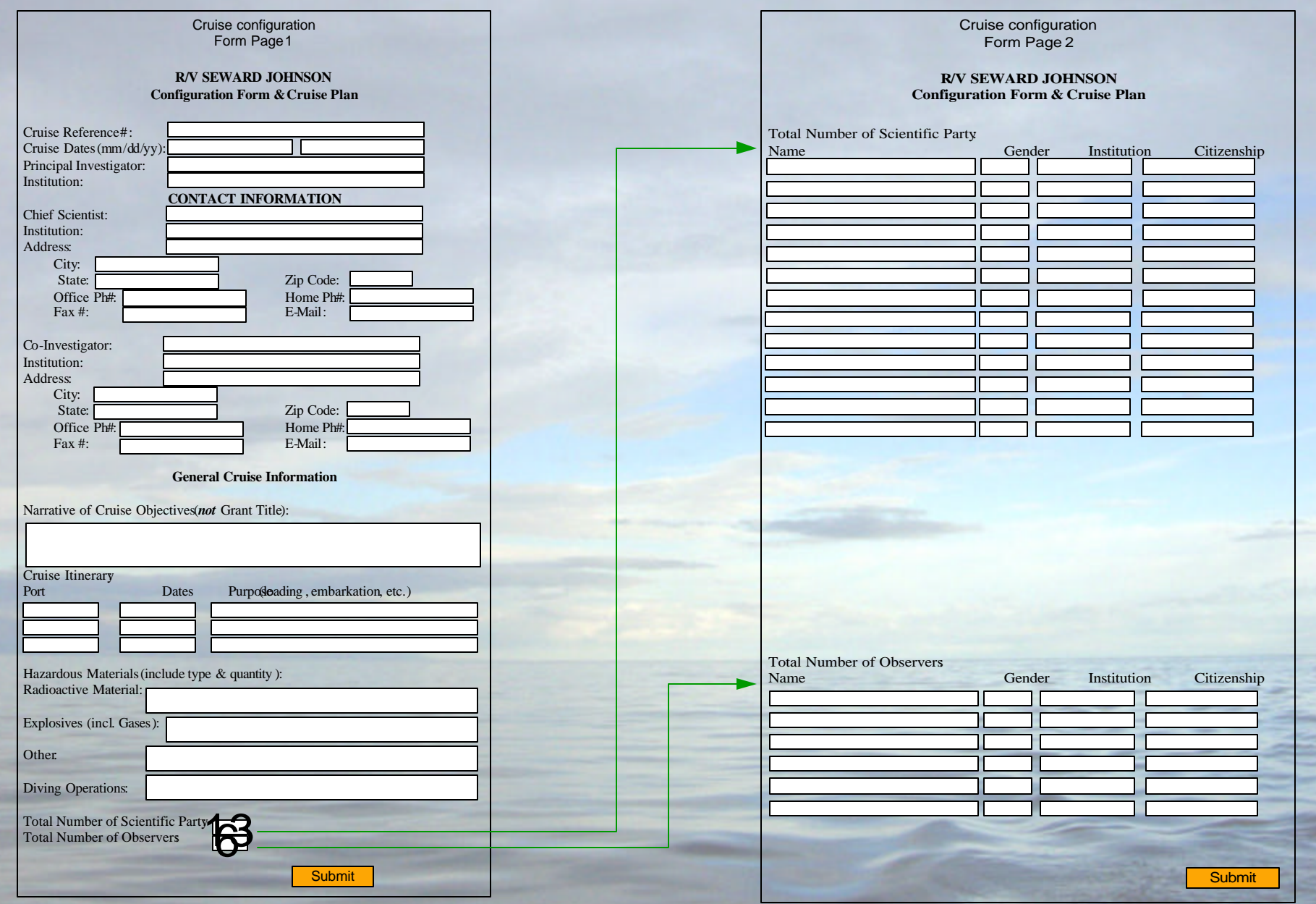

#### Previous year P.P. 1*N* Cruisiss 1 Incomplete Cruise Incomplete Cruise configuration form configuration form Personnel Personnel Information form Information form Dive Plan form Dive Plan form AAUS Scientific **PIVer Reciprocity** ent<del>antings</del>t Form AAUS Scientific **Diver Reciprocity Rekkiest Form** P. I. 2 / Cruise 2 Personnel Information form Dive Plan Form AAUS Scientific Diver Reciprocity Request Form Incomplete Cruise configuration form P. I. 3 / Cruise 3 Personnel Information form Dive Plan form AAUS Scientific Diver Reciprocity Request Form Incomplete Cruise configuration form Personnel **Inventory Schedule** Administrator Interface Log book records from the Document<del>atives</del>t<br>| communications  $W$ in P $\overline{R}$ Library Information analysis New Logbook input New document input Future development

# QuIC System

Contact information:

ILYA NIKANOROV 772 480 0476 i.nikanorov@miami.edu